Документ под ИНЦОСТЕРСТВО НАУКИ И ВЫСШЕГО ОБРАЗОВАНИЯ РОССИЙСКОЙ ФЕДЕРАЦИИ Дата подписания: 22.**Федерыльное государс<mark>твенное автономное образовательное учреждение</mark> высшего образования** 10730ffe6b1ed036b744b6e9d97700b86**f5d4d7<sub>d</sub>eдов</mark>ательский технологический университет «МИСИС»** Информация о владельце: ФИО: Котова Лариса Анатольевна Должность: Директор филиала Уникальный программный ключ:

## **Новотроицкий филиал**

## Рабочая программа дисциплины (модуля)

# **Теплотехника**

Закреплена за подразделением Кафедра металлургических технологий и оборудования (Новотроицкий филиал)

Направление подготовки 18.03.01 Химическая технология

Профиль

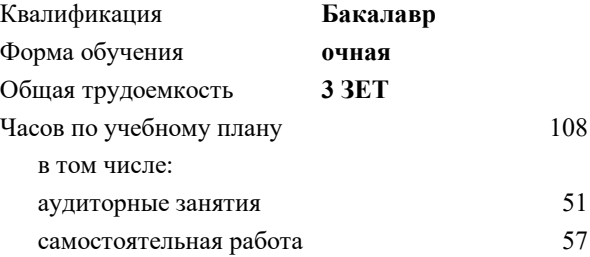

зачет 3 Формы контроля в семестрах:

#### **Распределение часов дисциплины по семестрам**

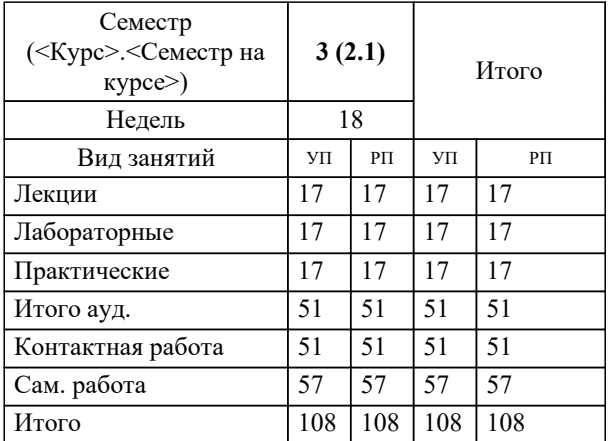

Программу составил(и): *к.т.н., доцент, Сазонов А.В.*

Рабочая программа

### **Теплотехника**

Разработана в соответствии с ОС ВО:

Самостоятельно устанавливаемый образовательный стандарт высшего образования Федеральное государственное автономное образовательное учреждение высшего образования «Национальный исследовательский технологический университет «МИСИС» по направлению подготовки 18.03.01 Химическая технология (уровень бакалавриата) (приказ от 25.12.2017 г. № № 857 о.в.)

#### Составлена на основании учебного плана:

Направление подготовки 18.03.01 Химическая технология Профиль. Химическая технология природных энергоносителей и углеродных материалов, 18.03.01\_20\_ХимТехнология\_Пр1\_2020.plm.xml , утвержденного Ученым советом ФГАОУ ВО НИТУ "МИСиС" в составе соответствующей ОПОП ВО 21.05.2020, протокол № 10/зг Утверждена в составе ОПОП ВО:

Направление подготовки 18.03.01 Химическая технология Профиль. Химическая технология природных энергоносителей и углеродных материалов, , утвержденной Ученым советом ФГАОУ ВО НИТУ "МИСиС" 21.05.2020, протокол № 10/зг

**Кафедра металлургических технологий и оборудования (Новотроицкий филиал)** Рабочая программа одобрена на заседании

Протокол от 18.06.2020 г., №11

Руководитель подразделения доцент, к.т.н. Шаповалов А.Н.

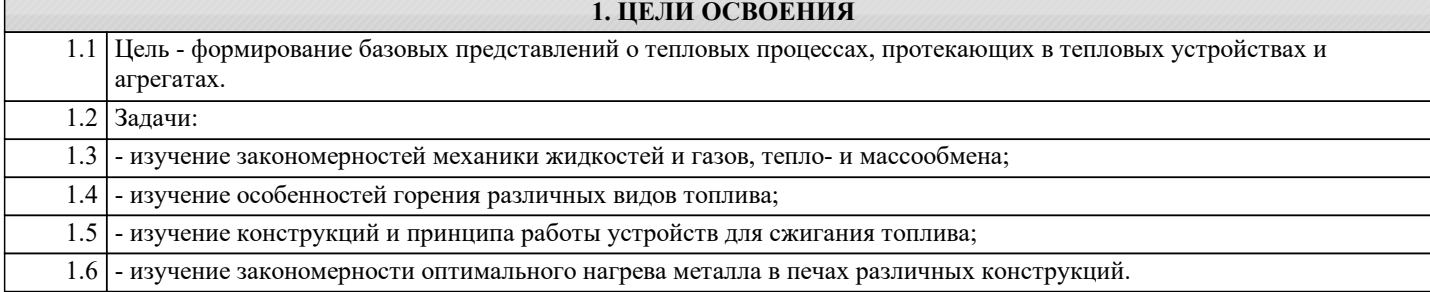

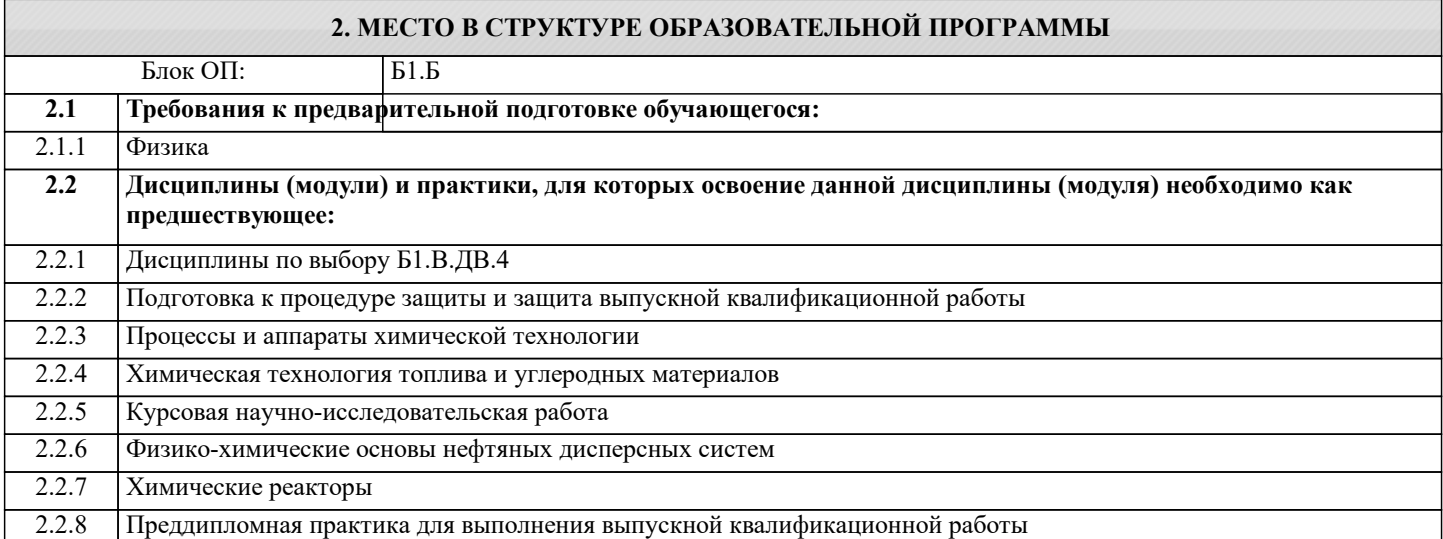

#### **3. РЕЗУЛЬТАТЫ ОБУЧЕНИЯ ПО ДИСЦИПЛИНЕ, СООТНЕСЕННЫЕ С ФОРМИРУЕМЫМИ КОМПЕТЕНЦИЯМИ**

**УК-9.1: способность осуществлять поиск литературы, используя научные базы данных, профессиональные стандарты и регламенты, нормы безопасности и другие источники информации**

**Знать:**

УК-9.1-З1 принципы сбора, отбора и обобщения информации, методики системного подхода для решения профессиональных задач

**ПК-3.4: Готовностью использовать знания основных физических теорий для решения возникающих физических задач, самостоятельного приобретения физических знаний,для понимания принципов работы приборов и устройств, в том числе выходящих за пределы компетентности конкретного направления**

**Знать:**

ПК-3.4-З1 Сущность теплотехнических процессов, протекающих в тепловых устройствах

**УК-9.1: способность осуществлять поиск литературы, используя научные базы данных, профессиональные стандарты и регламенты, нормы безопасности и другие источники информации**

**Уметь:**

УК-9.1-У1 анализировать и систематизировать разнородные данные, оценивать эффективность процедур анализа проблем и принятия решений в профессиональной деятельности

**ПК-3.4: Готовностью использовать знания основных физических теорий для решения возникающих физических задач, самостоятельного приобретения физических знаний,для понимания принципов работы приборов и устройств, в том числе выходящих за пределы компетентности конкретного направления**

**Уметь:**

ПК-3.4-У1 Проводить анализ и оценку эффективности работы теплотехнического оборудования

**УК-9.1: способность осуществлять поиск литературы, используя научные базы данных, профессиональные стандарты и регламенты, нормы безопасности и другие источники информации**

**Владеть:**

УК-9.1-В1 навыками научного поиска и практической работы с информационными источниками; методами принятия решений

**ПК-3.4: Готовностью использовать знания основных физических теорий для решения возникающих физических задач, самостоятельного приобретения физических знаний,для понимания принципов работы приборов и устройств, в том числе выходящих за пределы компетентности конкретного направления**

## **Владеть:**

ПК-3.4-В1 Методикой проведения теплотехнических расчетов

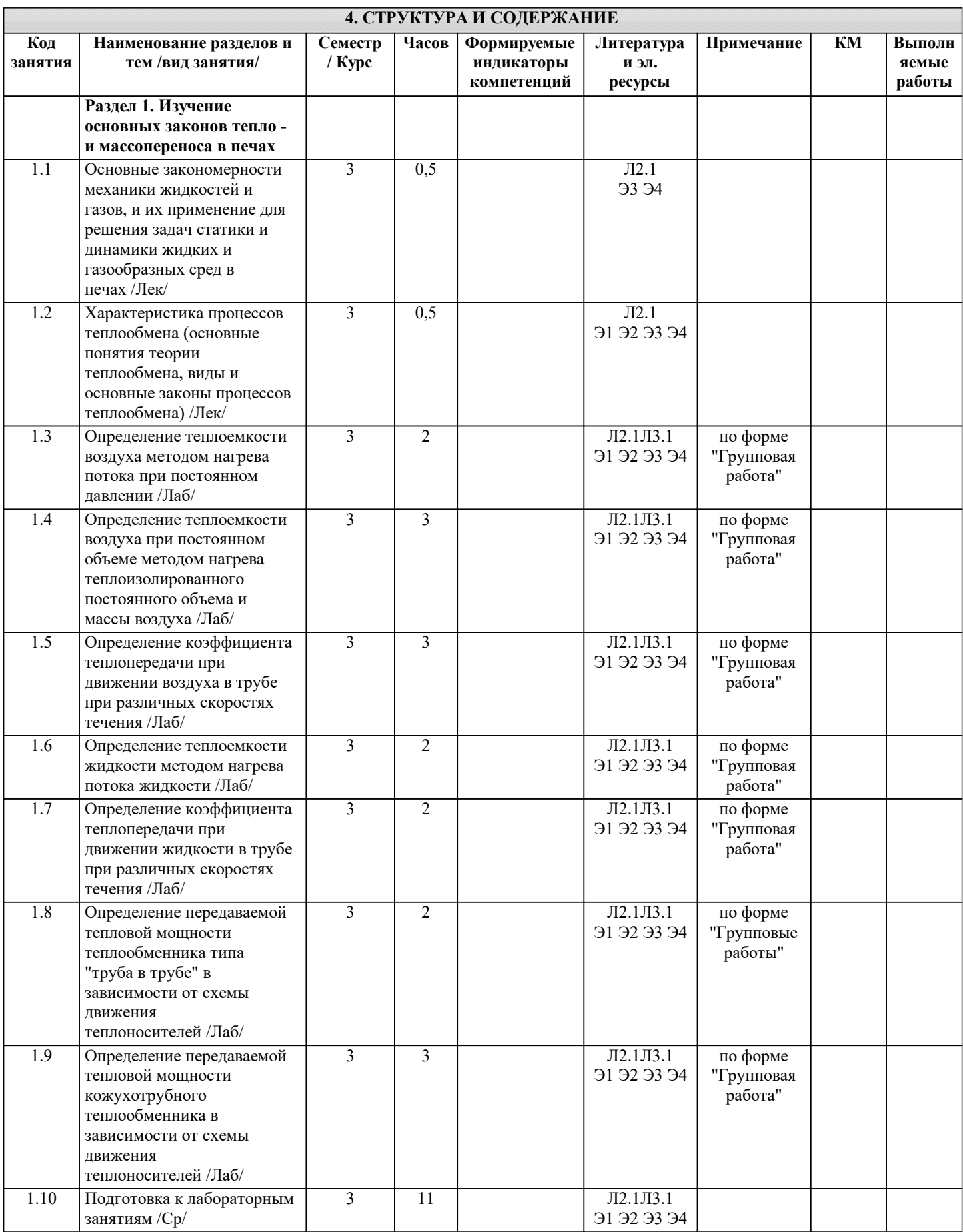

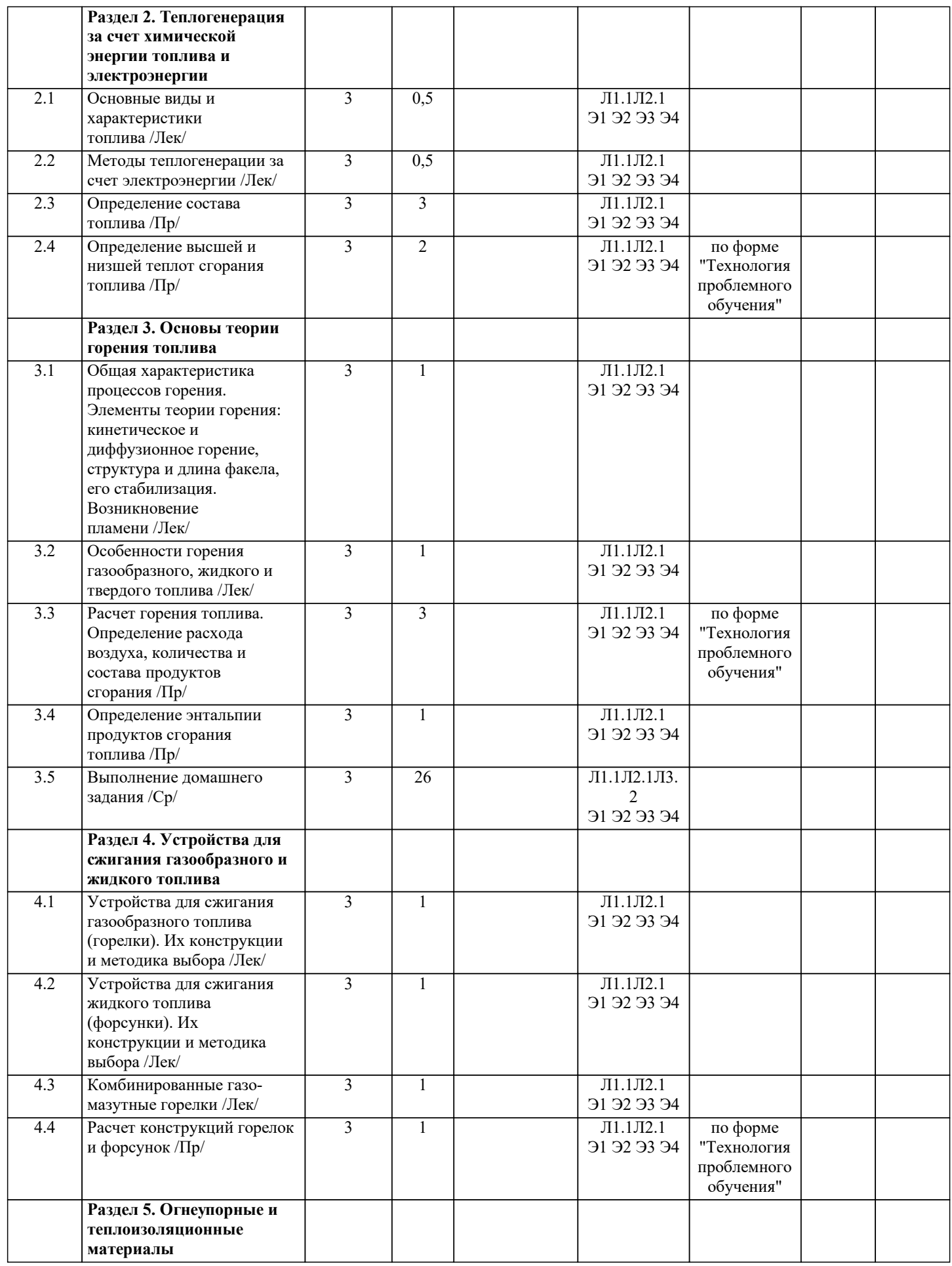

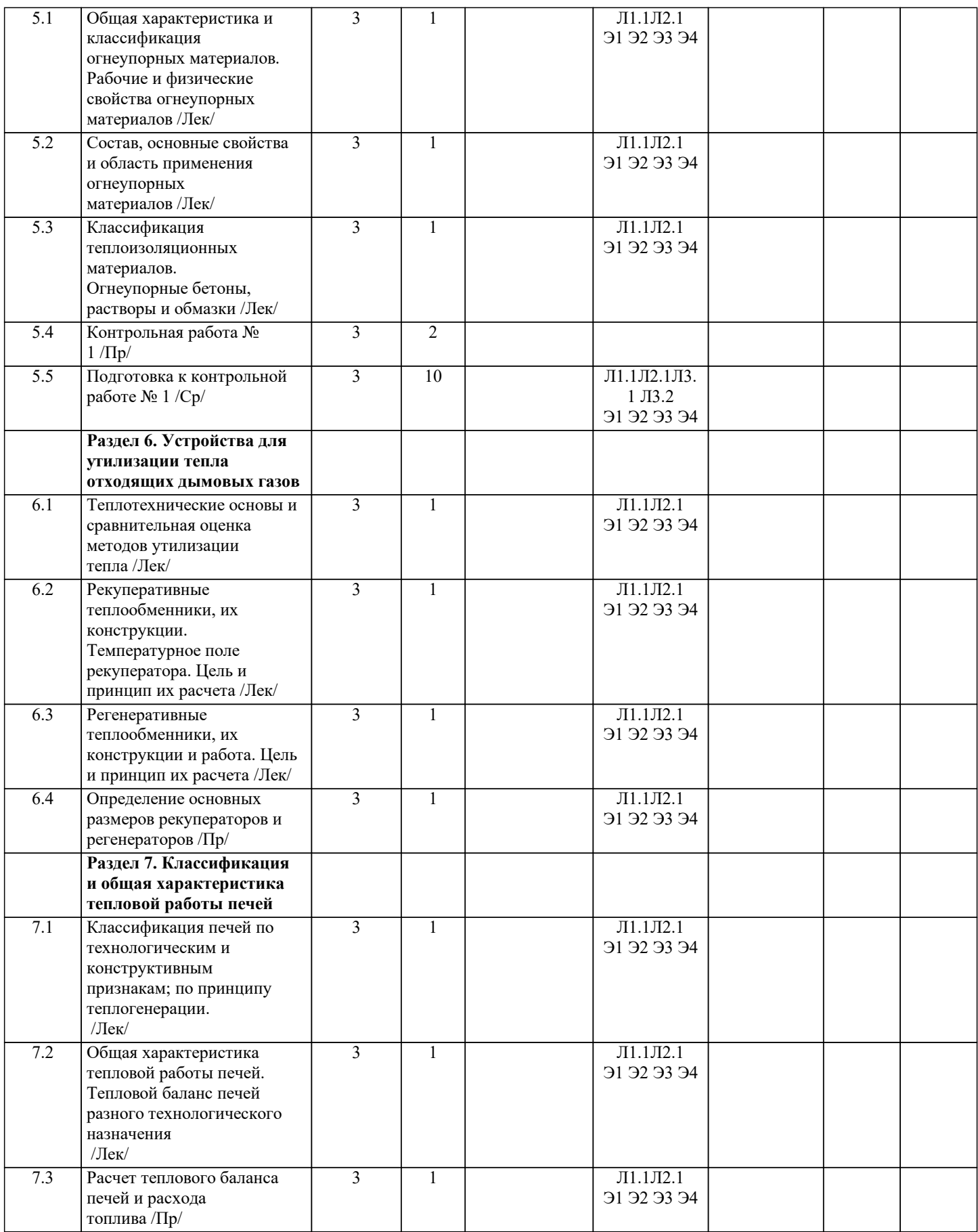

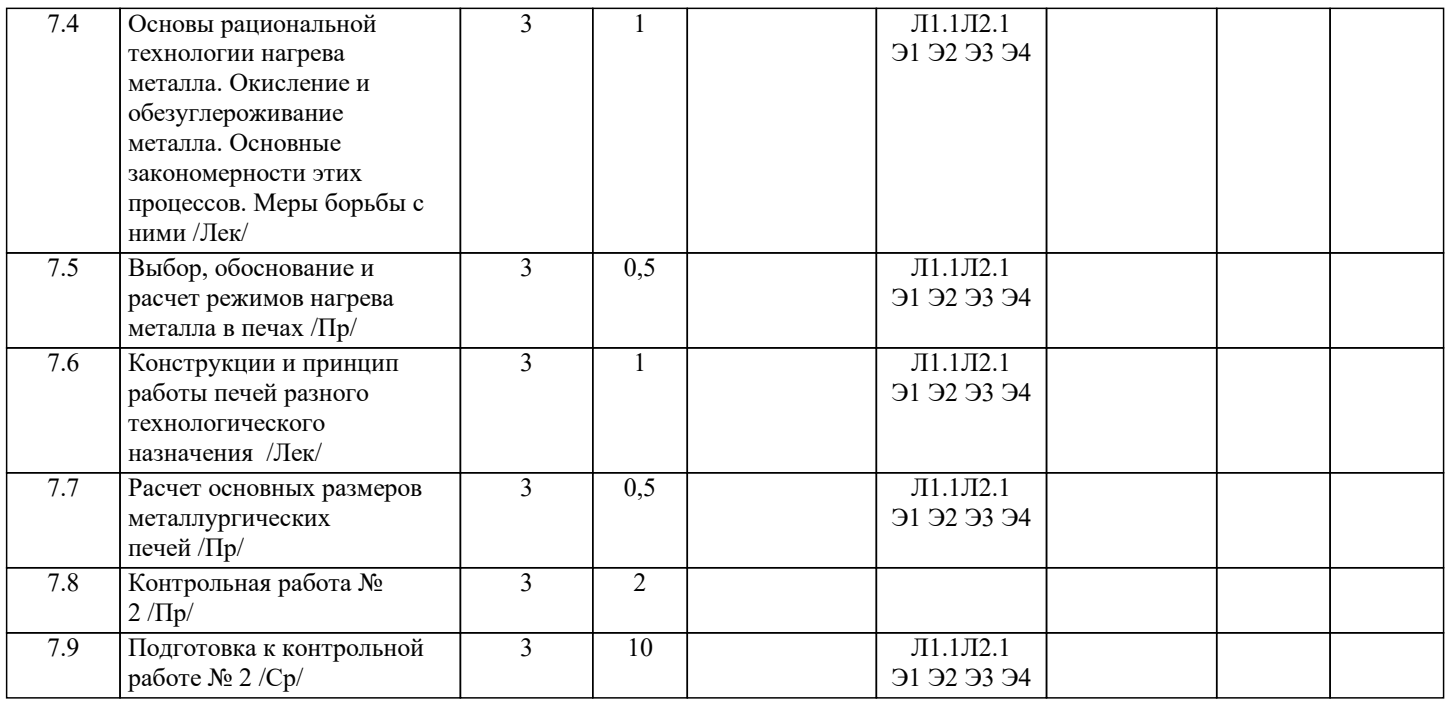

## **5. ФОНД ОЦЕНОЧНЫХ МАТЕРИАЛОВ**

#### Текущий контроль результатов освоения УД в соответствии с рабочей программой и календарно-тематическим планом происходит при использовании следующих обязательных форм контроля: 1. Выполнение и защита лабораторных работ в виде устного опроса по контрольным вопросам; 2. Выполнение контрольных работ в письменной форме по вопросам и задачам, входящим в раздел (тему) УД, или в тестовой форме по тестовым заданиям в среде LMS Canvas. Промежуточная аттестация по УД осуществляется при использовании следующих обязательных форм контроля: 1. Зачет, который проставляется без дополнительного опроса по результатам текущего контроля. Перечень вопросов и заданий по видам текущего контроля представлен ниже. Теоретические вопросы к контрольной работе № 1 (ПК-3.4-З1, УК-9.1-З1, УК-9.1-У1): 1 Виды и основные законы процессов теплообмена. 2 Свойства жидкостей и газов (понятие идеального и реального газов, вязкость, объем, плотность, скорость). 3 Характеристика процессов теплообмена (основные понятия теории теплообмена, виды и основные законы процессов теплообмена). 4 Общая характеристика топлива. Классификация топлива по происхождению и агрегатному состоянию. 5 Химический состав топлива. 6 Теплота сгорания топлива (определение, обозначение, единицы измерения, виды теплот сгорания и методы определения). 7 Теплотехнические свойства топлива (краткая характеристика каждого вида топлива). 8 Характеристика процессов горения (определение, стадии горения, виды горения). 9 Горение газообразного топлива. 10 Горение жидкого топлива (стадии горения и их описание). 11 Горение твердого топлива (стадии горения и их описание). 12 Применение полного и неполного горения. 13 Расчеты горения топлива (расход воздуха, количество и состав продуктов сгорания, температура горения). 14 Устройства для сжигания газообразного топлива (требования, классификация, виды конструкций беспламенных и пламенных горелок). 15 Устройства для сжигания жидкого топлива (требования, виды сравнительная характеристика). 16 Комбинированное газо-мазутное отопление. 17 Классификация огнеупорных материалов. 18 Рабочие и физические свойства огнеупорных материалов. 19 Состав, свойства и область применения основных видов огнеупорных материалов. 20 Состав, свойства и область применения теплоизоляционных материалов. 21 Огнеупорные бетоны, растворы и обмазки. Перечень практических заданий к контрольной работе № 1 (общие формулировки) (ПК-3.4-З1, ПК-3.4-В1, УК-9.1-З1, УК-9.1-У1, УК-9.1-В1): 1 Определить состав горючей массы угля по известным данным. 2 Определить состав смеси двух газообразных топлив при известных теплоте сгорания смеси и составах каждого топлива. 3 Определить низшую теплоту сгорания рабочей и сухой массы угля марки Г, если известны его низшая теплота сгорания горючей массы, зольность сухой массы и влажность рабочая. 4 Определить количество продуктов сгорания при горении заданного обхъема газообразного топлива при указанныъх составе топлива и коэффициенте избытка воздуха. 5 Определить действительный расход воздуха при горении заданной массы мазута определенного состава. Теоретические вопросы к контрольной работе № 2(ПК-3.4-З1, УК-9.1-З1, УК-9.1-У1): 1 Теплотехнические основы и методы утилизации тепла. Схемы использования тепла отходящих дымовых газов. 2 Рекуперативные теплообменники. Общая характеристика тепловой работы рекуператоров. 3 Цель и принцип расчета рекуператоров. 4 Конструкции рекуператоров. Преимущества и недостатки их работы. 5 Регенеративные теплообменники. Общая характеристика тепловой работы регенераторов. 6 Цель и принцип расчета регенераторов. 7 Классификация печей по технологическим и конструкционным признакам. 8 Классификация печей по принципу теплогенерации. 9 Общая характеристика тепловой работы печей. 10 Тепловой баланс печей и расход топлива (статьи приходной и расходной частей теплового баланса). 11 Методические печи с роликовым подом. Конструкция, тепловая работа, преимущества и недостатки. 12 Методические толкательные печи. Конструкция, назначение зон, преимущества и недостатки. 13 Методические роликовые печи. Конструкция, назначение зон, преимущества и недостатки. 14 Конструкция, назначение и принцип работы мартеновской печи. 15 Конструкция, назначение и принцип работы доменной печи. 16 Кольцевые печи. Особенности их тепловой работы, преимущества и недостки. 17 Общая характеристика термических печей. Сравнительный анализ садочных и проходных термических печей. **5.1. Вопросы для самостоятельной подготовки к экзамену (зачёту с оценкой)**

- 18 Печи с выкатным подом. Особенности их тепловой работы, преимущества и недостатки.
- 19 Колпаковые печи. Особенности их тепловой работы, преимущества и недостатки.

1 Определить площадь поверхности теплообмена рекуперативного водовоздушного теплообменника при прямоточной схеме движения теплоносителей, если известны массовый расход воздуха, средний коэффициент теплопередачи от воздуха к воде, начальная температура воздуха, конечная температура воздуха, начальная температура воды, конечная температура воды. 2 Определить поверхность нагрева газоводяного рекуперативного теплообменника, работающего по прямоточной схеме. Греющий теплоноситель – дымовые газы с заданной начальной и конечной температурами. Также известны массовый расход воды через теплообменник, начальная и конечная температуры воды, коэффициент теплоотдачи от газа к стенке и от стенки трубы к воде. Теплообменник выполнен из стальных труб с определенной толщиной стенки. 3 Определить, во сколько раз изменится коэффициент теплопередачи при изменении схемы движения теплоносителей с противоточной на прямоточную при неизменной площади теплообмена. Известны объемный расход нагреваемого воздуха при нормальных условиях, начальная и конечная температура продуктов сгорания, начальная и конечная температура нагреваемого воздуха. Примерный перечень вопросов для защиты лабораторных работ (ПК-3.4-З1, ПК-3.4-У1, ПК-3.4-В1, УК-9.1-З1, УК-9.1-У1, УК-9.1-В1): 1.Дайте характеристику оборудования, применяемого при выполнении лабораторной работы. 2.Опишите цель и задачи проведения лабораторной работы. 3.Какое практическое применение находит принцип, изучаемый в лабораторной работе? 4.Дайте определение понятия. 5.Каковы причины и последствия изучаемого явления? 6.Каково влияние изучаемого явления или параметра на другие теплотехнические процессы? Домашнее задание по вариантам на тему: "Расчет горения топлива" (ПК-3.4-З1, ПК-3.4-В1, УК-9.1-З1, УК-9.1-В1). Основные разделы домашнего задания: - расчёт состава топлива; - расчет состава смеси топлив; - составление реакций горения горючих компонентов топлива; - определение количества воздуха, необходимого на горение смеси топлив и количества продуктов сгорания; - расчет калометрической температуры горения; - определение действительной температуры в рабочем пространстве печного агрегата. Объем домашнего задания – 15-20 стр. Варианты заданий приведены в методических указаниях по выполнению домашнего задания. **5.2. Перечень работ, выполняемых по дисциплине (модулю, практике, НИР) - эссе, рефераты, практические и расчетно-графические работы, курсовые работы, проекты и др.**

Оформленное домашнее задание сдается на кафедру Металлургических технологий и оборудования. Правильно выполненное задание считается зачтенным. Домашнее задание, выполненное неверно или имеющее замечания, возвращается на доработку.

# Перечень практических заданий к контрольной работе № 2 (общие формулировки) (ПК-3.4-З1, ПК-3.4-В1, УК-9.1-З1, УК-9.1.-У1, УК-9.1-В1):

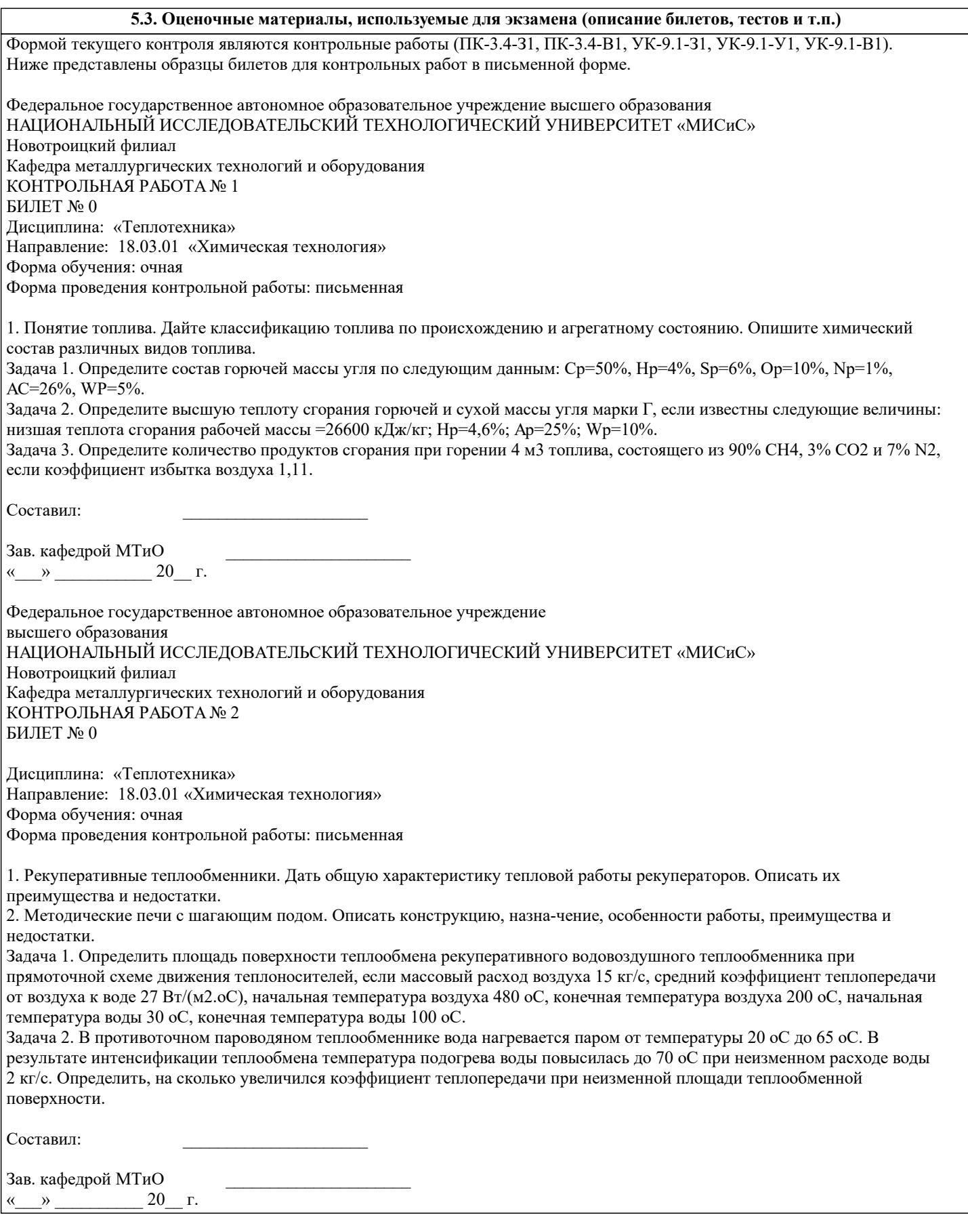

#### **5.4. Методика оценки освоения дисциплины (модуля, практики. НИР)**

При оценке результатов защиты отчетов по лабораторным работам используется бинарная система, которая предусматривает следующие результаты и критерии оценивания:

"Зачтено", если выполнены все задания лабораторной работы, студент ответил на все контрольные вопросы.

"Не зачтено", если студент не выполнил или выполнил неправильно задания лабораторной работы, студент ответил на контрольные вопросы с ошибками или не ответил на контрольные вопросы.

В системе оценки знаний, умений и навыков по результатам проведения контрольных работ в письменной форме используются следующие критерии:

Оценка "отлично" ставится за полное овладение содержанием учебного материала, владение понятийным аппаратом, умение решать практические задачи, логичное изложение ответа.

Оценка "хорошо" ставится, если студент полно освоил учебный материал, владеет понятийным аппаратом, осознанно применяет знания для решения практических задач, грамотно излагает ответ, но содержание и форма ответа имеют некоторые неточности.

Оценка "удовлетворительно" ставится, если студент обнаруживает знание и понимание основных положений учебного материала, но излагает его неполно, непоследовательно, допускает неточности в определение понятий, в применении знаний для решения практических задач.

Оценка "неудовлетворительно" ставится, если студент имеет разрозненные, бессистемные знания, не умеет выделять главное и второстепенное, допускает ошибки в определение понятий, искажает их смысл, беспорядочно и неуверенно излагает материал, не может применять знания для решения практических задач; за полное незнание и непонимание учебного материала.

Критерии оценки контрольных работ, проводимых в дистанционной форме в LMS Canvas:

 $90 \leq$  Процент верных ответов  $\leq 100$  - отлично

75 ≤ Процент верных ответов < 90 - хорошо

 $60 \leq$  Процент верных ответов  $<$  75 – удовлетворительно

Для получения зачета по дисциплине необходимо выполнение следующих условий:

1. Выполнение и защита всех предусмотренных по дисциплине лабораторных работ;

2. Выполнение всех предусмотренных по дисциплине текущих контрольных работ на оценку не ниже "удовлетворительно";

3. Выполнение домашнего задания, получившего оценку "зачтено".

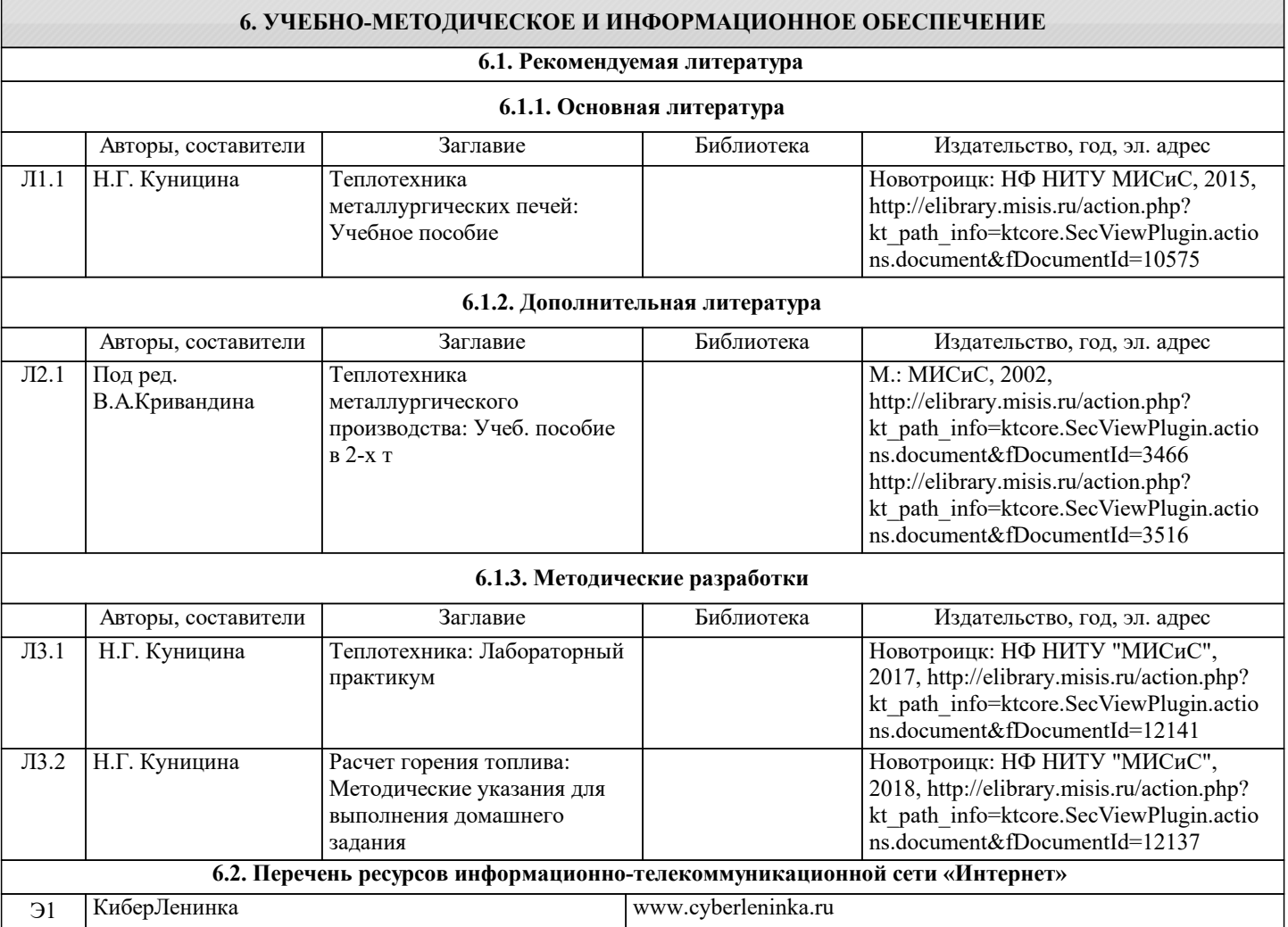

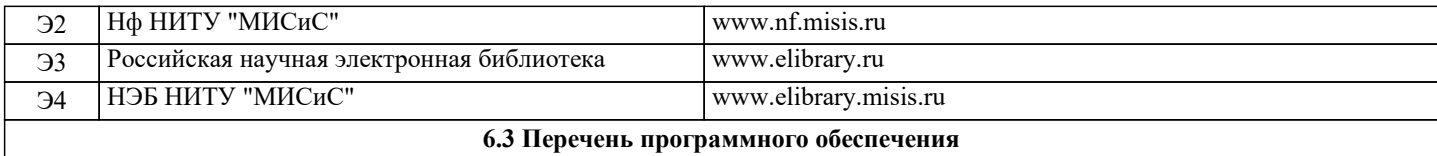

#### **6.4. Перечень информационных справочных систем и профессиональных баз данных**

#### **8. МЕТОДИЧЕСКИЕ УКАЗАНИЯ ДЛЯ ОБУЧАЮЩИХСЯ**

Освоение дисциплины предполагает как проведение традиционных аудиторных занятий, так и работу в электронной информационно-образовательной среде НИТУ «МИСиС» (ЭИОС), частью которой непосредственно предназначенной для осуществления образовательного процесса является Электронный образовательный ресурс LMS Canvas.

Рекомендации по успешному освоению курса в традиционной форме.

Для успешного усвоения теоретического материала необходимо регулярно посещать лекции, перечитывать лекционный материал, значительное внимание уделять самостоятельному изучению дисциплины.

Успешному освоению курса также поможет ведение терминологического словаря, что позволит быстрее усваивать теоретический материал, грамотно строить свою речь при устных и письменных ответах.

Программа дисциплины включает практические и лабораторные занятия, выполнение домашнего задания.

Домашнее задание отличается значительными затратами времени и требует от студента знаний лекционного материала и большого внимания. В связи с этим, при планировании своей самостоятельной работы вам следует учитывать, что пропуск лекционных занятий и невнимательное отношение к изучению материала существенно осложнит выполнение домашнего задания.

Оформленное в соответствии со стандартами домашнее задание сдается на кафедру Металлургических технологий и оборудования. Домашнее задание считается зачтенным, если оно проверено преподавателем, ведущим занятия, и имеет соответствующую запись о правильном его выполнении.

Лабораторные работы связаны со значительными затратами времени, кроме того, для их полноценного выполнения требуется участие в ней нескольких студентов под руководством учебного мастера. В связи с этим, при планировании своей учебной работы вам следует учитывать, что пропуск лабораторного занятия связан со сложностями их выполнения. Подготовка к выполнению лабораторной работы заключается в составлении теоретического введения к лабораторной работе. После выполнения лабораторной работы оформляется отчет. Работа считается полностью зачтенной после ее защиты. Защита лабораторных работ проводится на лабораторных занятиях.

Участие в практических занятиях требует от студентов высокой степени самостоятельности и способствует более глубокому освоению теоретических положений и их практического использования. По индивидуальным исходным данным, выдаваемым в начале практических занятий, необходимо провести самостоятельные расчеты и сделать выводы по полученным результатам: о характере полученных данных и об их соответствии реальным производственным величинам.

Рекомендации по освоению дисциплины в дистанционной форме.

LMS Canvas позволяет использовать специальный контент и элементы электронного обучения и дистанционных образовательных технологий. LMS Canvas используется преимущественно для асинхронного взаимодействия между участниками образовательного процесса посредством сети «Интернет».

Чтобы эффективно использовать возможности LMS Canvas, а соответственно и успешно освоить дисциплину, нужно: 1) зарегистрироваться на курс. Для этого нужно перейти по ссылке, выдаваемой сотрудниками деканата или

преподавателем. Логин и пароль совпадает с логином и паролем от личного кабинета НИТУ МИСиС;

2)в рубрике «В начало» ознакомиться с содержанием курса, вопросами для самостоятельной подготовки, условиями допуска к аттестации, формой промежуточной аттестации (зачет/экзамен), критериями оценивания и др.;

3)в рубрике «Модули», заходя в соответствующие разделы изучать учебные материалы, размещенные преподавателем. В т.ч. пользоваться литературой, рекомендованной преподавателем, переходя по ссылкам;

4)в рубрике «Библиотека» возможно подбирать для выполнения письменных работ (контрольные, домашние работы, курсовые работы/проекты) литературу, размещенную в ЭБС НИТУ «МИСиС;

5)в рубрике «Задания» нужно ознакомиться с содержанием задания к письменной работе, сроками сдачи, критериями оценки. В установленные сроки выполнить работу(ы), подгрузить здесь же для проверки. Удобно называть файл работы следующим образом (название предмета (сокращенно), группа, ФИО, дата актуализации (при повторном размещении)). Например, Теплотехника Иванов И.И. БХТ-19 20.11.2020. Если работа содержит рисунки, формулы, то с целью сохранения форматирования ее нужно подгружать в pdf формате. Работа, подгружаемая для проверки, должна: - содержать все структурные элементы: титульный лист, введение, основную часть, заключение, список источников, приложения (при необходимости);

- быть оформлена в соответствии с требованиями. Преподаватель в течение установленного срока (не более десяти дней) проверяет работу и размещает в комментариях к заданию рецензию. В ней он указывает как положительные стороны работы, так замечания. При наличии в рецензии замечаний и рекомендаций, нужно внести поправки в работу, подгрузить ее заново для повторной проверки. При этом важно следить за сроками, в течение которых должно быть выполнено задание. При нарушении сроков, указанных преподавателем возможность подгрузить работу остается, но система выводит сообщение о нарушении сроков. По окончании семестра подгрузить работу не получится;

6)в рубрике «Тесты» пройти тестовые задания, освоив соответствующий материал, размещенный в рубрике «Модули»; 7)в рубрике «Оценки» отслеживать свою успеваемость;

8)в рубрике «Объявления» читать объявления, размещаемые преподавателем, давать обратную связь; 9)в рубрике «Обсуждения» создавать обсуждения и участвовать в них (обсуждаются общие моменты, вызывающие вопросы у большинства группы). Данная рубрика также может быть использована для взаимной проверки;

10)проявлять регулярную активность на курсе. Преимущественно для синхронного взаимодействия между участниками образовательного процесса посредством сети «Интернет» используется Microsoft Teams (MS Teams). Чтобы полноценно использовать его возможности нужно установить приложение MS Teams на персональный компьютер и телефон. Старостам нужно создать группу в MS Teams. Участие в группе позволяет:

- слушать лекции;

- работать на практических занятиях;

- быть на связи с преподавателем, задавая ему вопросы или отвечая на его вопросы в общем чате группы в рабочее время с 9.00 до 17.00;

- осуществлять совместную работу над документами (вкладка «Файлы). При проведении занятий в дистанционном синхронном формате нужно всегда работать с включенной камерой. Исключение – если преподаватель попросит отключить камеры и микрофоны в связи с большими помехами. На аватарках должны быть исключительно деловые фото. При проведении лекционно-практических занятий ведется запись. Это дает возможность просмотра занятия в случае невозможности присутствия на нем или при необходимости вновь обратится к материалу и заново его просмотреть.